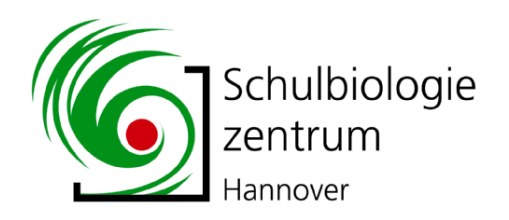

## Gewässeruntersuchung nach Zeiger-Tierarten

Gewässer: \_\_\_\_\_\_\_\_\_\_\_\_\_\_\_\_\_\_\_\_\_\_\_\_\_\_\_\_\_\_\_\_

Datum:\_\_\_\_\_\_\_\_\_\_\_\_ Tageszeit:\_\_\_\_\_\_\_\_\_\_\_

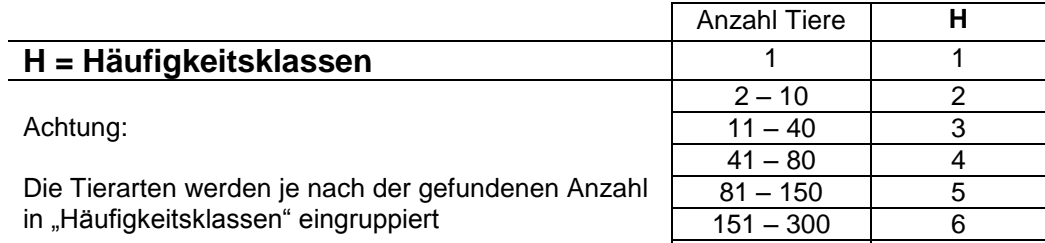

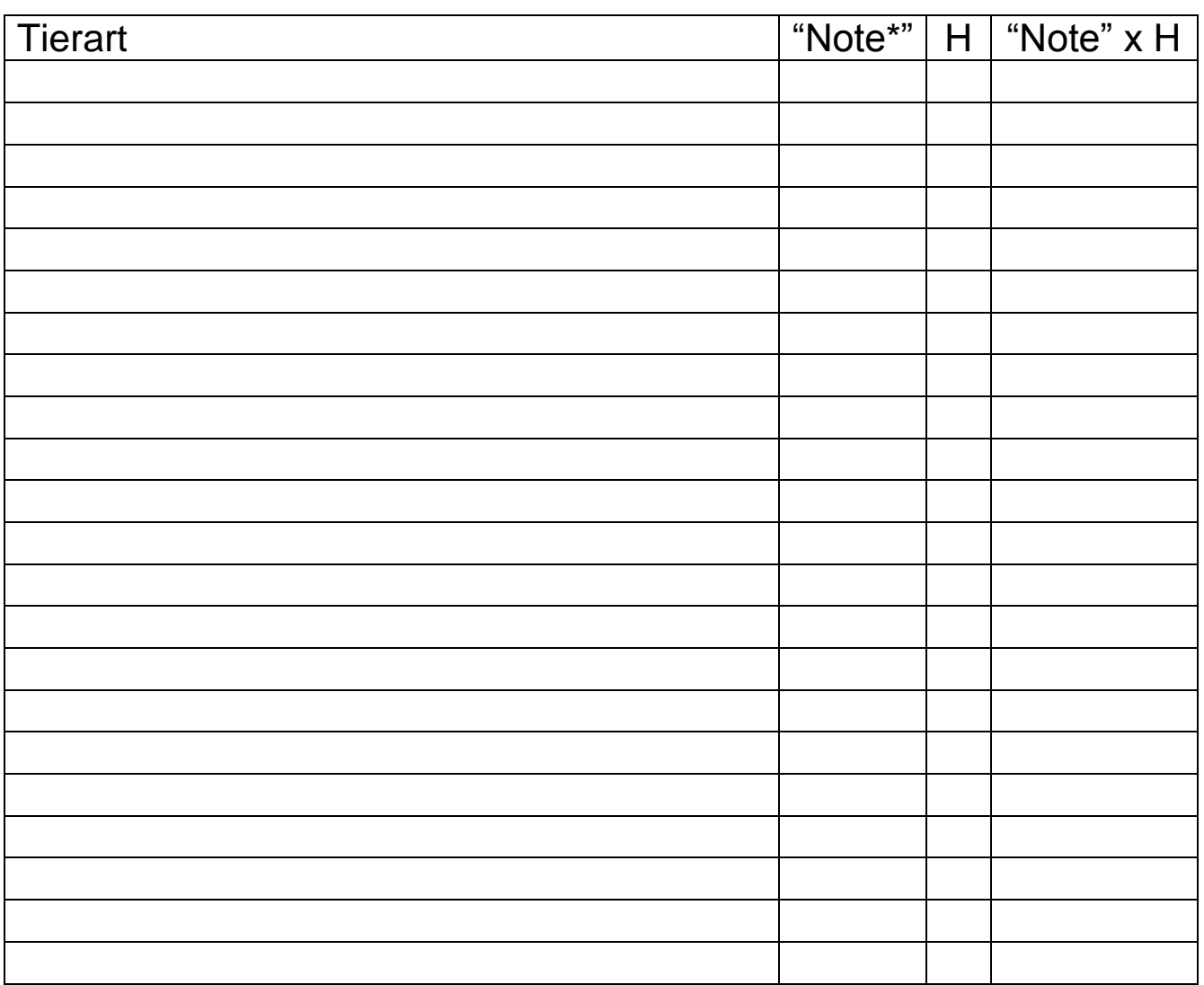

>300 7

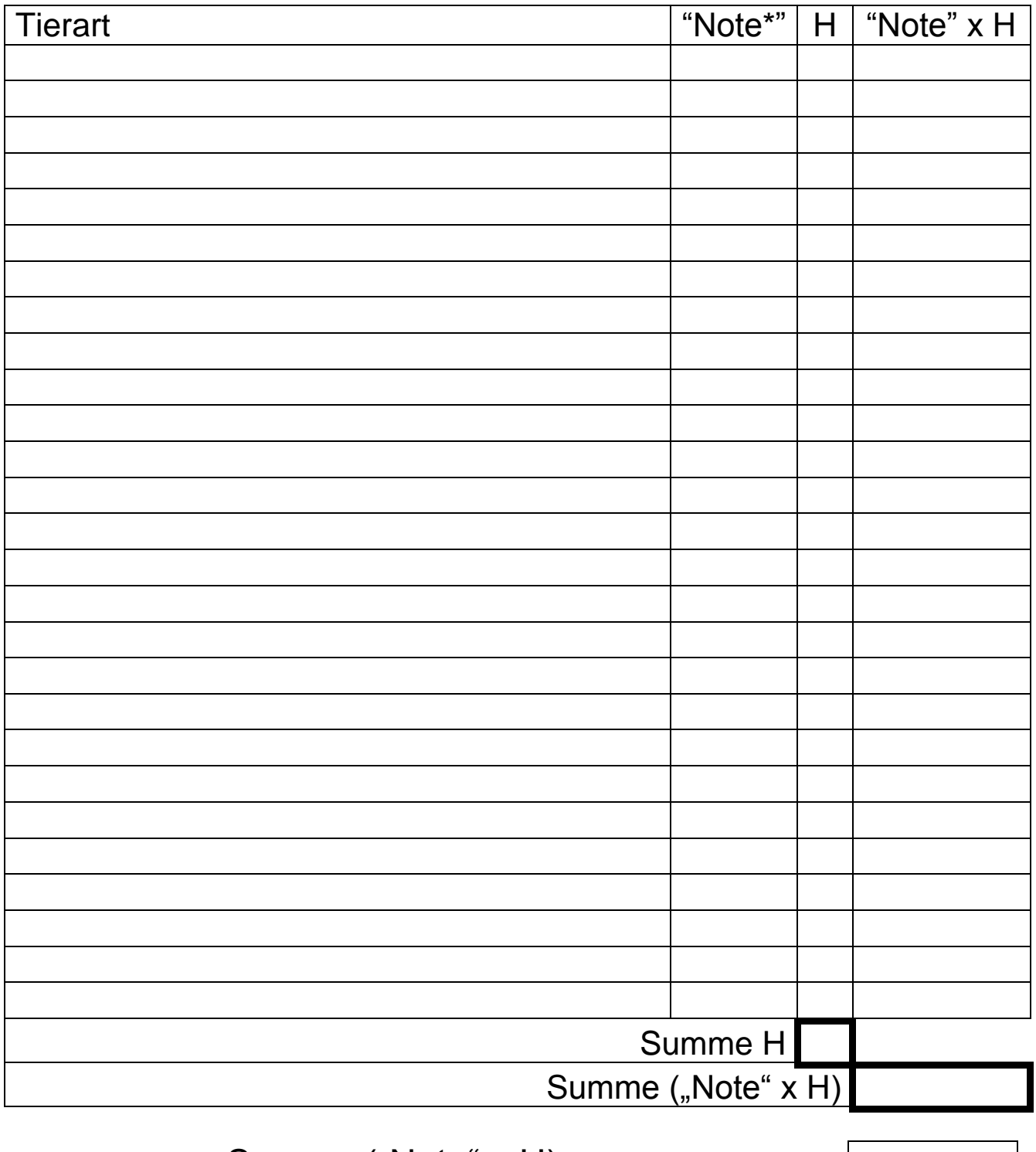

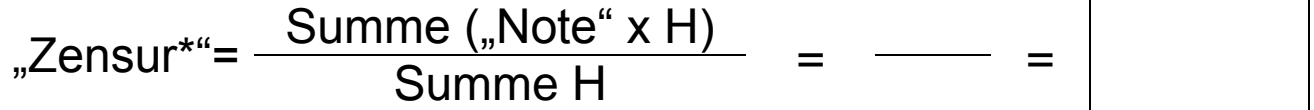

(nach Helmut Schwab, "Süßwassertiere", Ein ökologisches Bestimmungsbuch, Klett-Verlag, 1993)

\*) Mit "**Note**" wird der **Saprobienwert s**, mit "**Zensur**" der **Saprobienindex SI** (Gesamtbewertung) bezeichnet